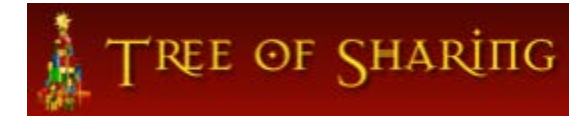

#### **TOS REGISTRATION AND LOGIN TIPSHEET**

#### **This form contains these subjects:**

**First Time Users – [Requesting a user account](#page-0-0)**

**[Logging into your approved account](#page-2-0)**

<span id="page-0-0"></span>**[Forgotten password](#page-3-0)**

#### **First time users – Requesting a user account**

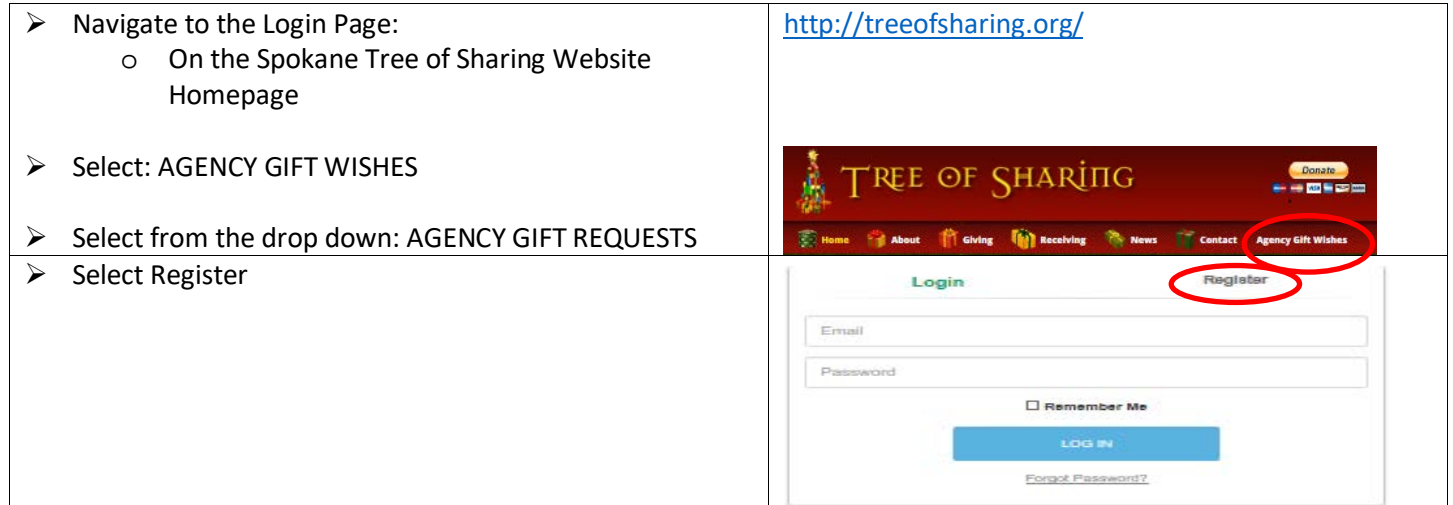

TREE OF SHARING

### **TOS REGISTRATION AND LOGIN TIPSHEET**

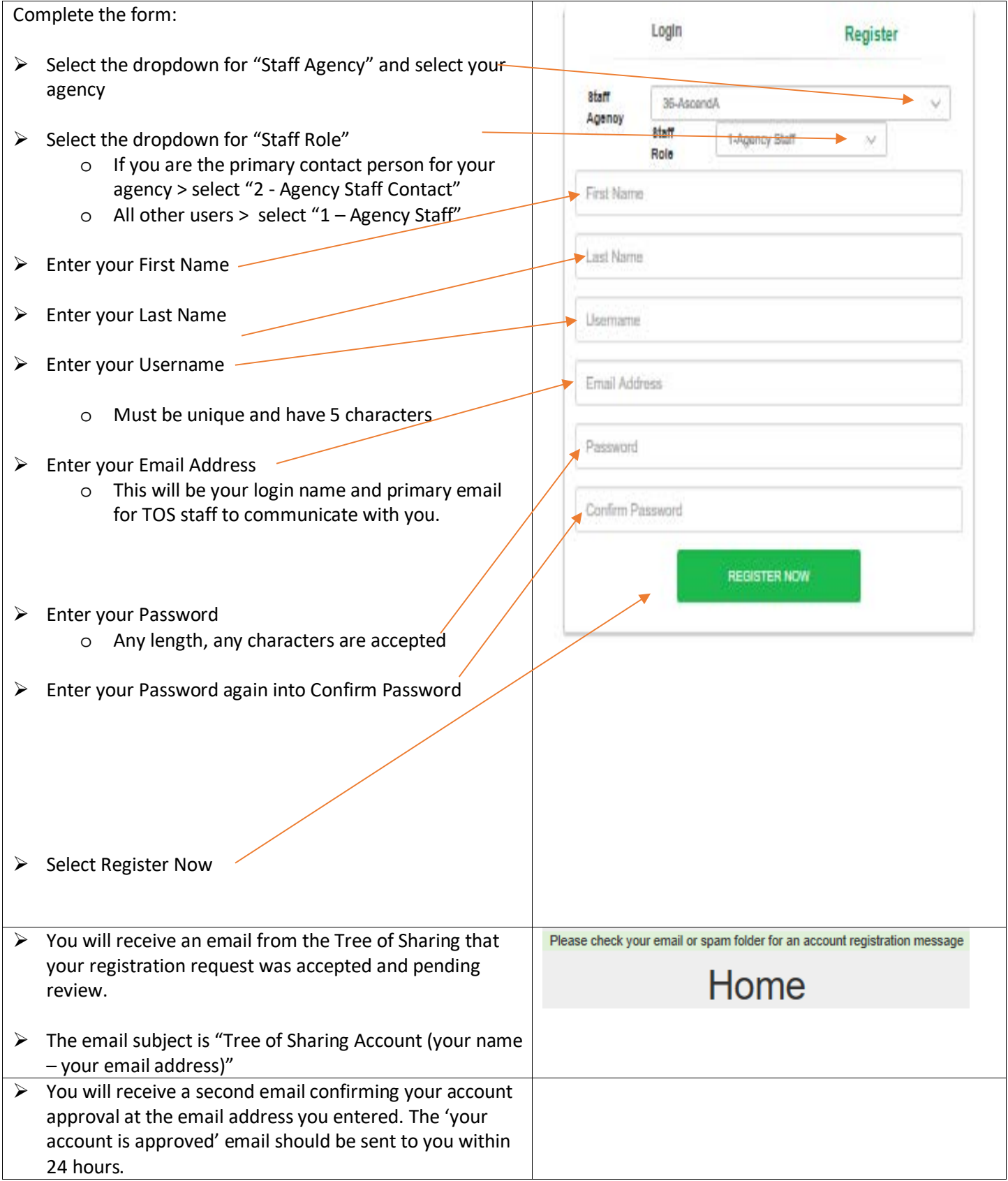

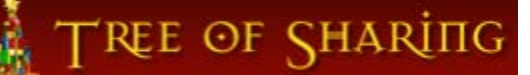

### **TOS REGISTRATION AND LOGIN TIPSHEET**

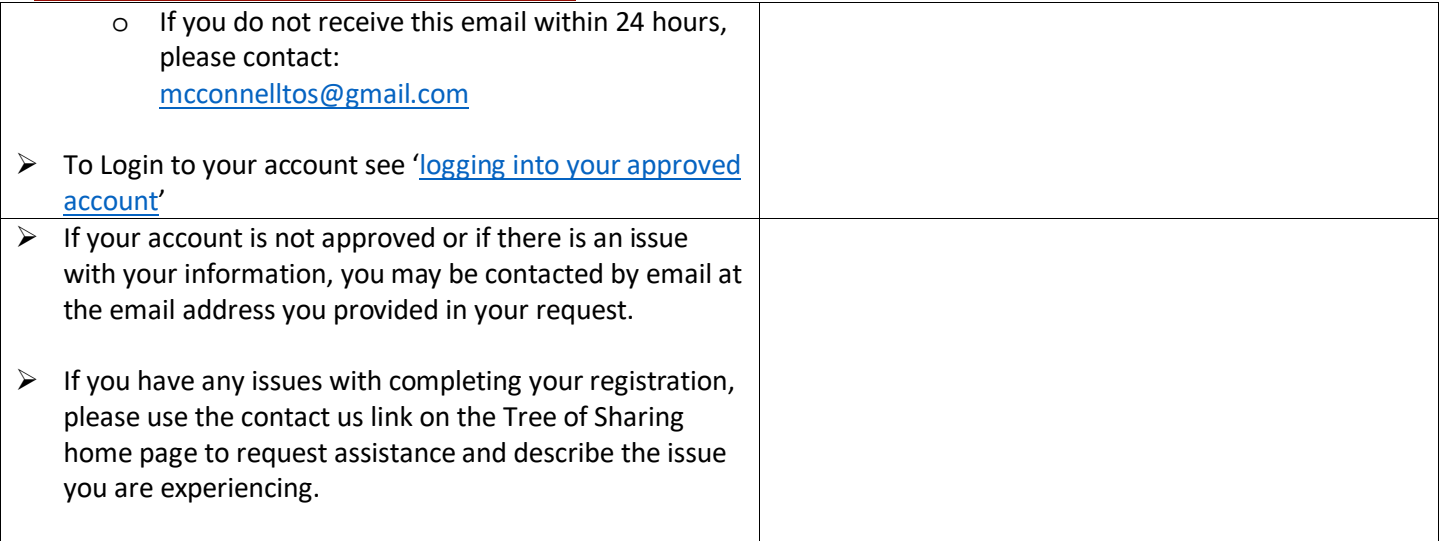

# <span id="page-2-0"></span>**Logging into your approved account**

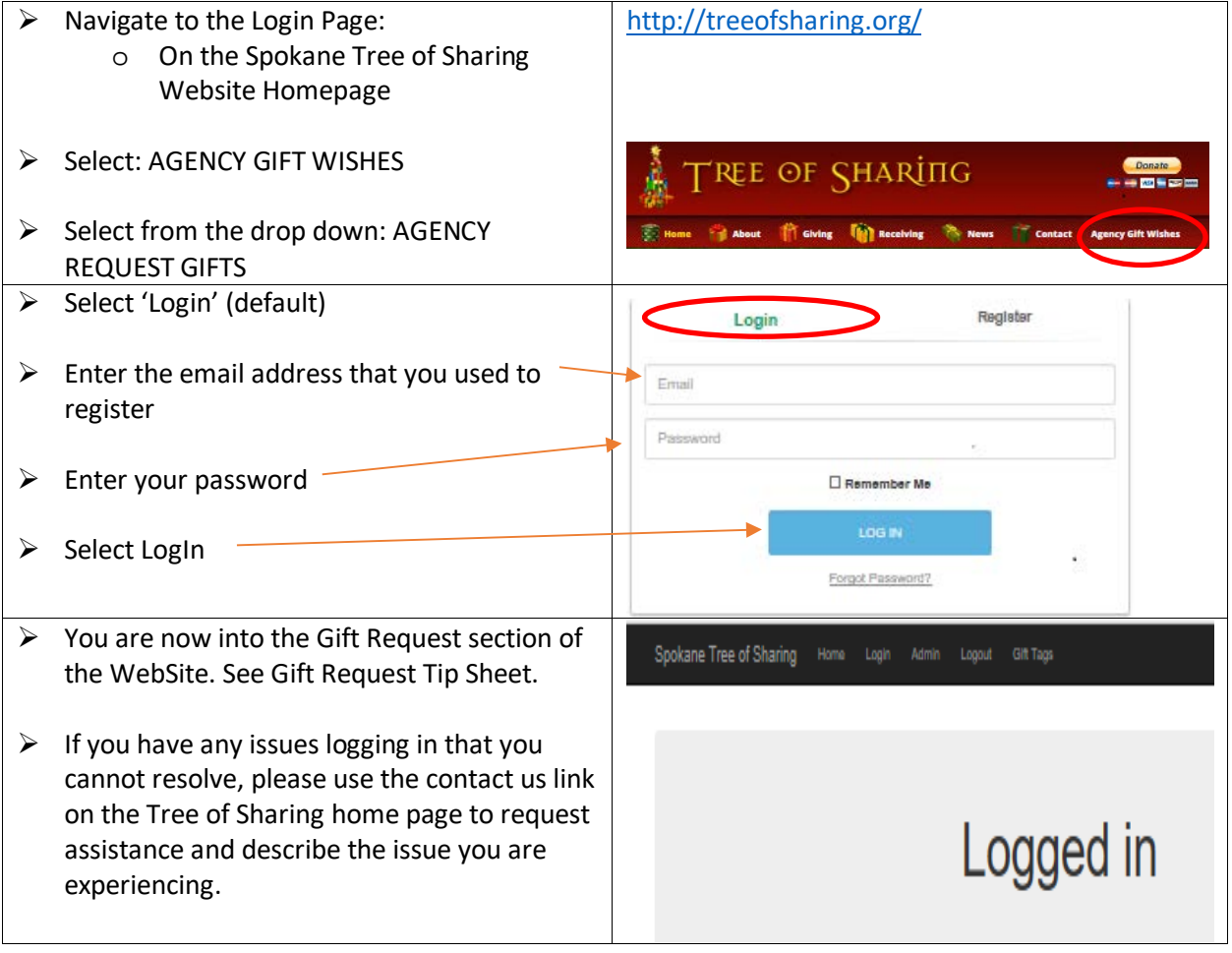

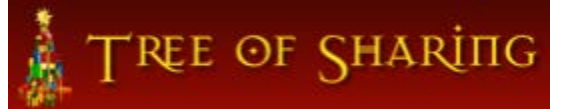

## <span id="page-3-0"></span>**Forgotten Password**

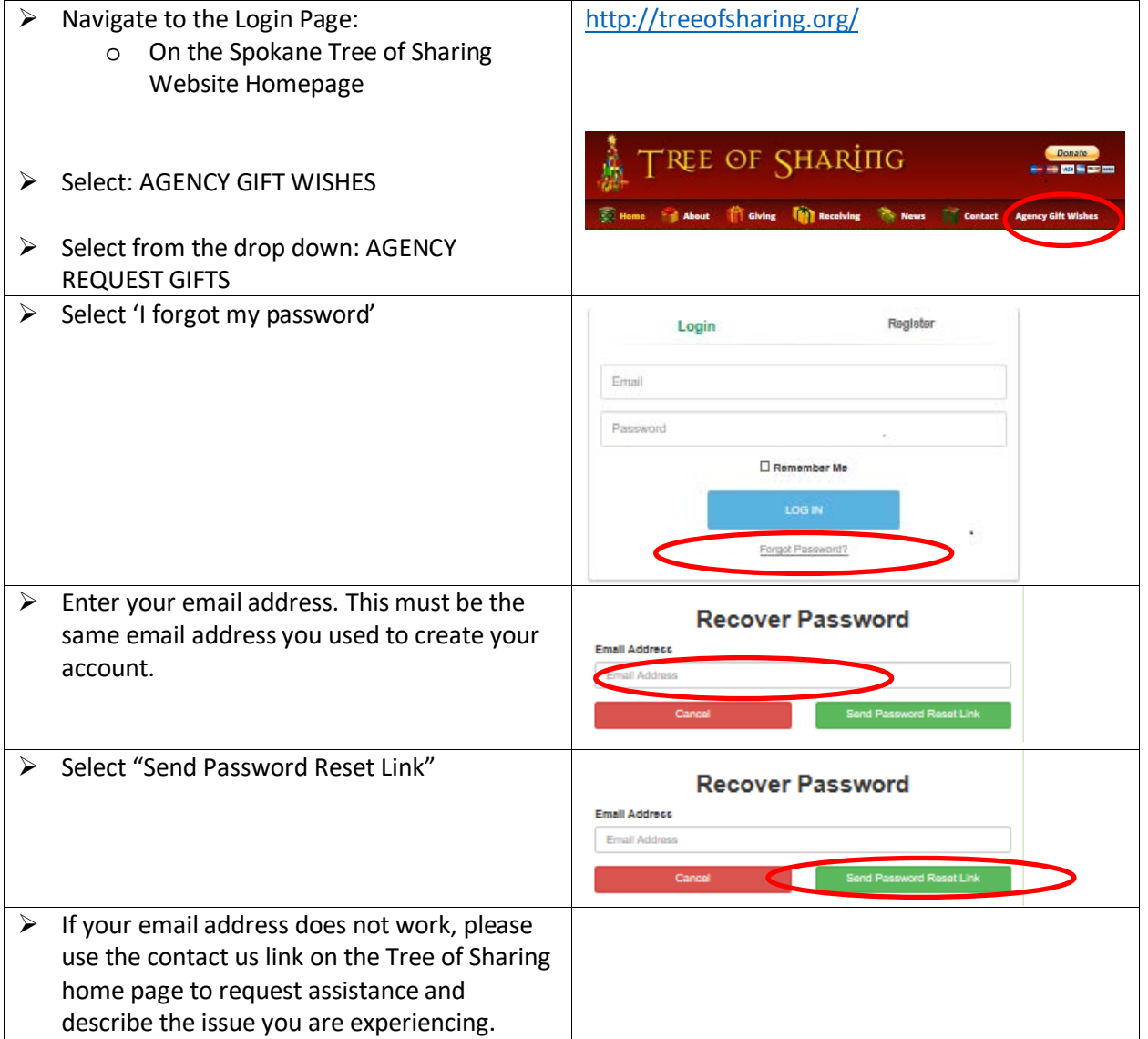